государственное автономное профессиональное образовательное учреждение Самарской ственное автономное профессиональное образовательное учреждение собласти «Самарский колледж сервиса производственного оборудования<br>имени Героя Российской Федерации Е.В. Золотухина»

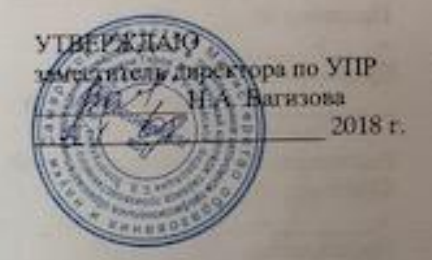

#### РАБОЧАЯ ПРОГРАММА УЧЕБНОЙ ДИСЦИПЛИНЫ ОП.01 Инженерная графика

программа подготовки специалистов среднего звена среднего профессионального образования по специальности: 23.02.03 Техническое обслуживание и ремонт автомобильного транспорта

2018 г.

1

### **СОДЕРЖАНИЕ**

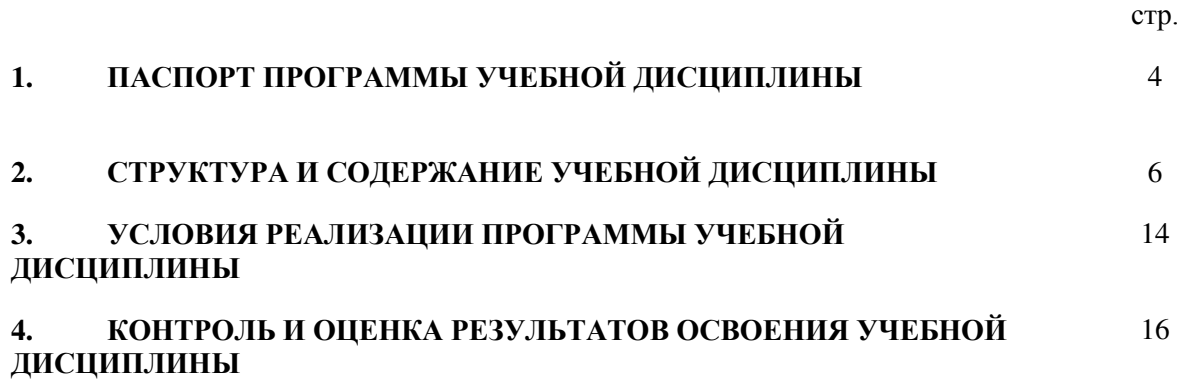

## 1. **ПАСПОРТ ПРОГРАММЫ УЧЕБНОЙ ДИСЦИПЛИНЫ Основы инженерной графики**

### **1.1. Область применения программы**

Рабочая программа учебной дисциплины является частью программы подготовки специалистов среднего звена в соответствии с ФГОС по профессии 23.02.03 ТО и ремонт автомобильного транспорта.

**1.2. Место дисциплины в структуре основной профессиональной образовательной программы:** дисциплина входит в общепрофессиональный цикл.

### **1.3. Цели и задачи дисциплины – требования к результатам освоения дисциплины:**

В результате освоения дисциплины обучающийся должен **уметь:**

- оформлять проектно-конструкторскую, технологическую и другую техническую документацию в соответствии с действующей нормативной базой;
- выполнять изображения, разрезы и сечения на чертежах;
- выполнять деталирование сборочного чертежа;
- решать графические задачи;

В результате освоения дисциплины обучающийся должен **знать:**

- основные правила построения чертежей и схем;
- способы графического представления пространственных образов;
- возможности пакетов прикладных программ компьютерной графики в профессиональной деятельности;
- основные положения конструкторской, технологической документации, нормативных правовых актов;
- основы строительной графики

В результате освоения дисциплины обучающиеся должны овладеть общепрофессиональными компетенциями( ОК):

ОК 1. Понимать сущность и социальную значимость своей будущей профессии, проявлять к ней устойчивый интерес.

ОК 2. Организовывать собственную деятельность, выбирать типовые методы и способы выполнения профессиональных задач, оценивать их эффективность и качество.

ОК 3. Принимать решения в стандартных и нестандартных ситуациях и нести за них ответственность.

ОК 4. Осуществлять поиск и использование информации, необходимой для эффективного выполнения профессиональных задач, профессионального и личностного развития.

ОК 5. Использовать информационно-коммуникационные технологии в профессиональной деятельности.

ОК 6. Работать в коллективе и команде, эффективно общаться с коллегами, руководством, потребителями.

ОК 7. Брать на себя ответственность за работу членов команды (подчиненных), результат выполнения заданий.

ОК 8. Самостоятельно определять задачи профессионального и личностного развития, заниматься самообразованием, осознанно планировать повышение квалификации.

ОК 9. Ориентироваться в условиях частой смены технологий в профессиональной деятельности.

В результате освоения дисциплины обучающиеся должны овладеть профессиональными компетенциями( ОК):

ПК 1.2. Осуществлять технический контроль при хранении, эксплуатации,

техническом обслуживании и ремонте автотранспорта.

ПК 1.3. Разрабатывать технологические процессы ремонта узлов и деталей.

ПК 2.3. Организовывать безопасное ведение работ при техническом обслуживании и ремонте автотранспорта.

### **1.4. Рекомендуемое количество часов на освоение программы дисциплины:**

 максимальной учебной нагрузки обучающегося 180 часов, в том числе: обязательной аудиторной учебной нагрузки обучающегося 120 часов; самостоятельной работы обучающегося 60 часов.

# **2. СТРУКТУРА И СОДЕРЖАНИЕ УЧЕБНОЙ ДИСЦИПЛИНЫ**

# **2.1. Объем учебной дисциплины и виды учебной работы**

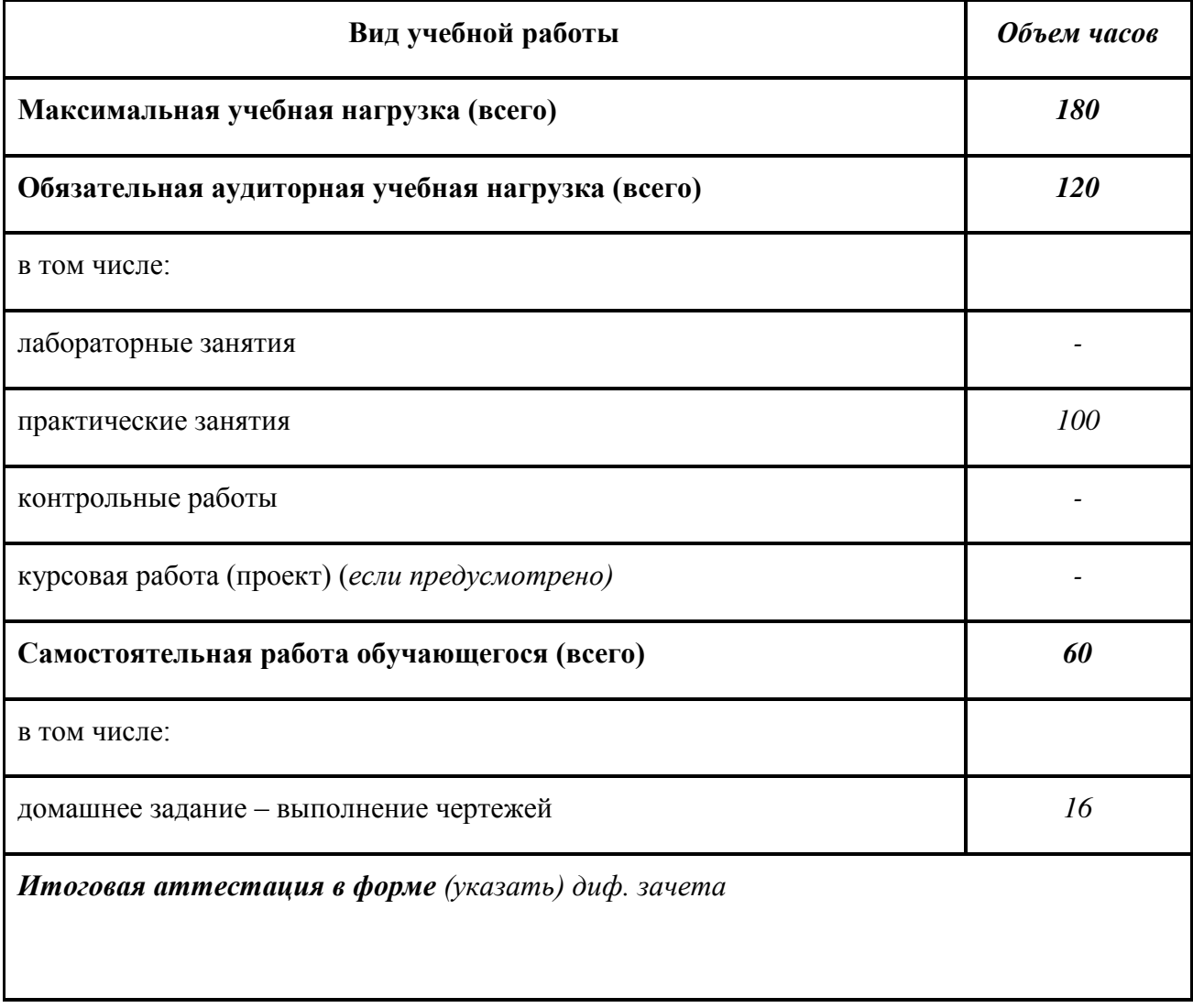

# **2.2 Тематический план и содержание учебной дисциплины «ИНЖЕНЕРНАЯ ГРАФИКА»**

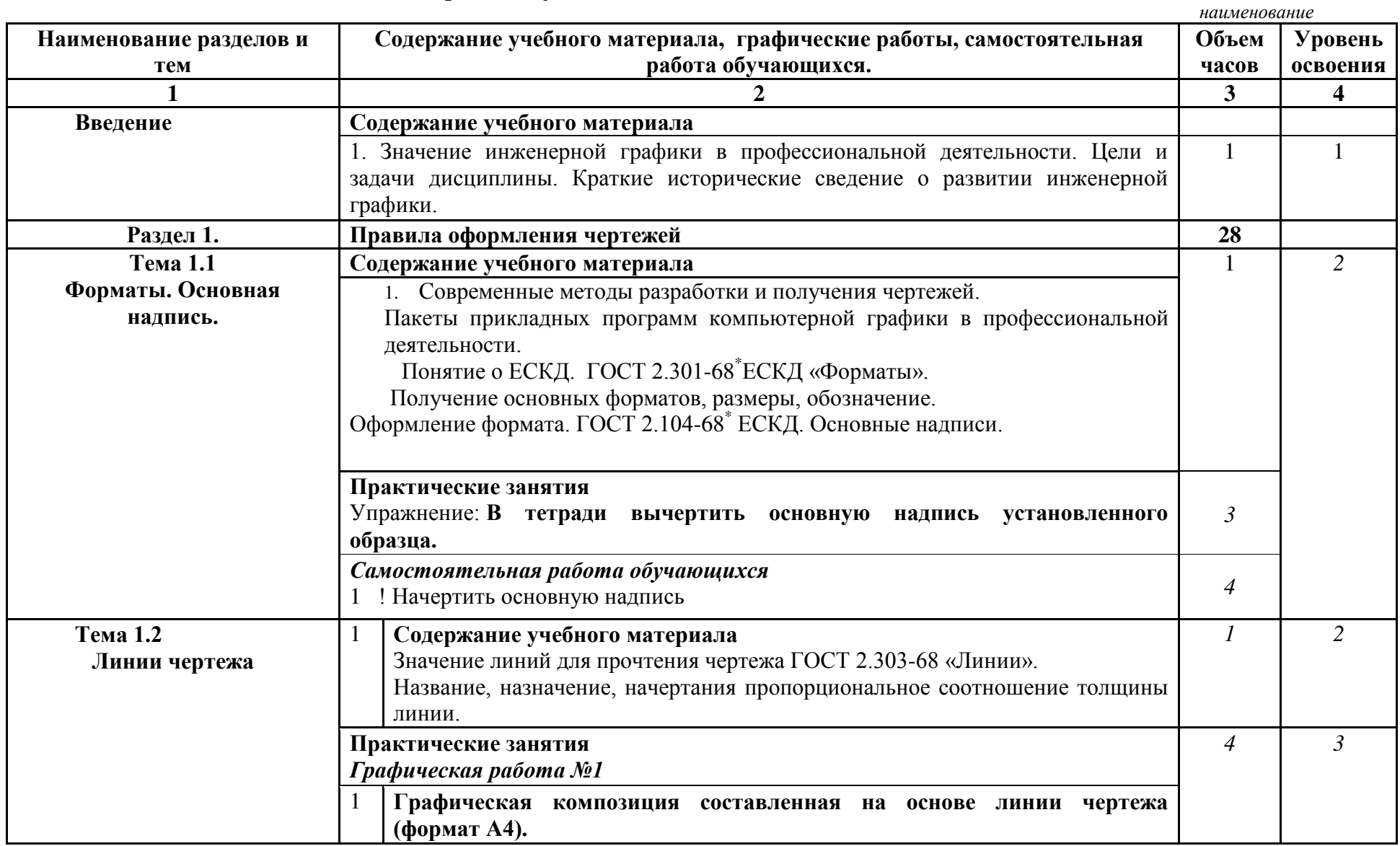

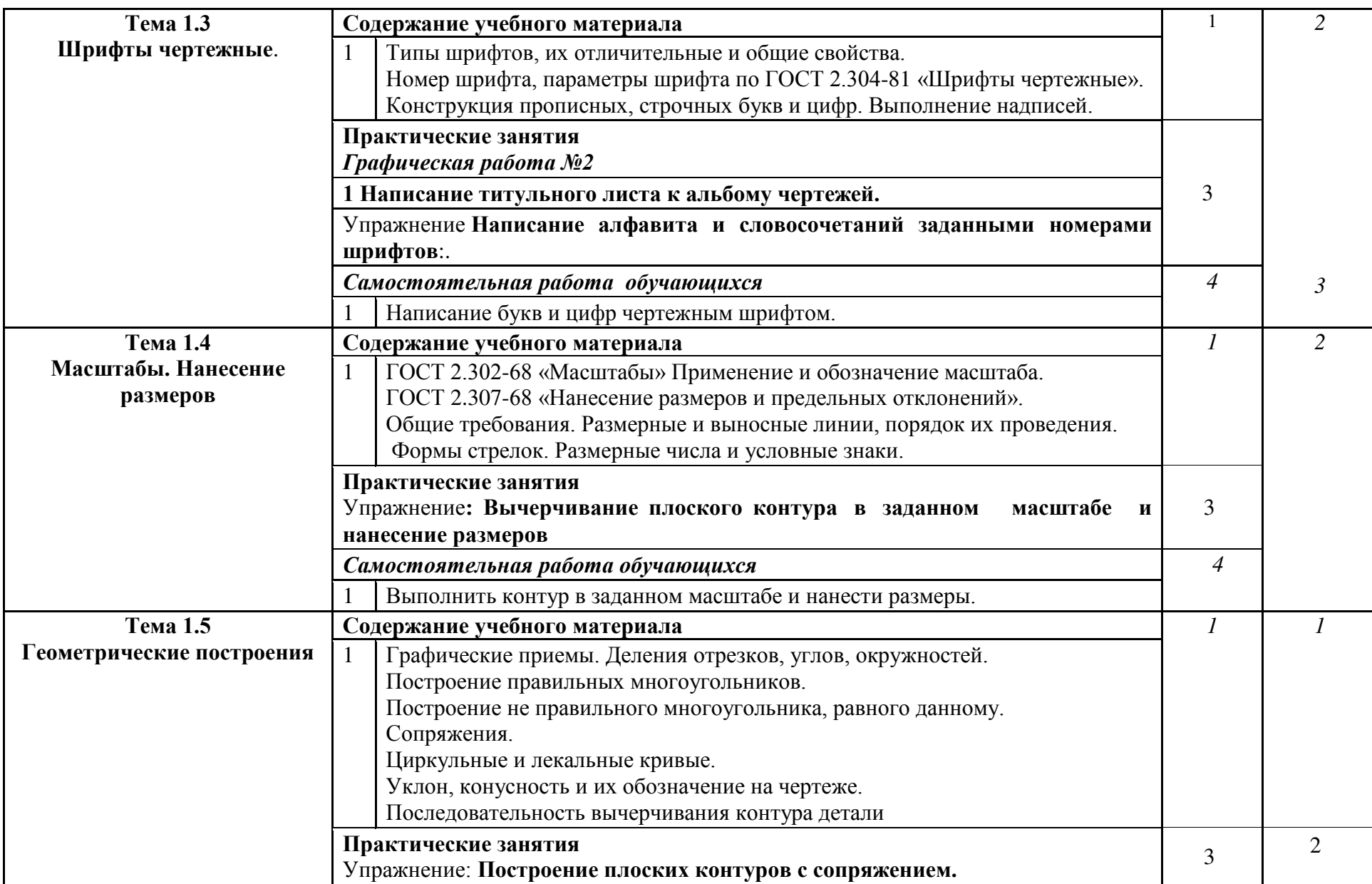

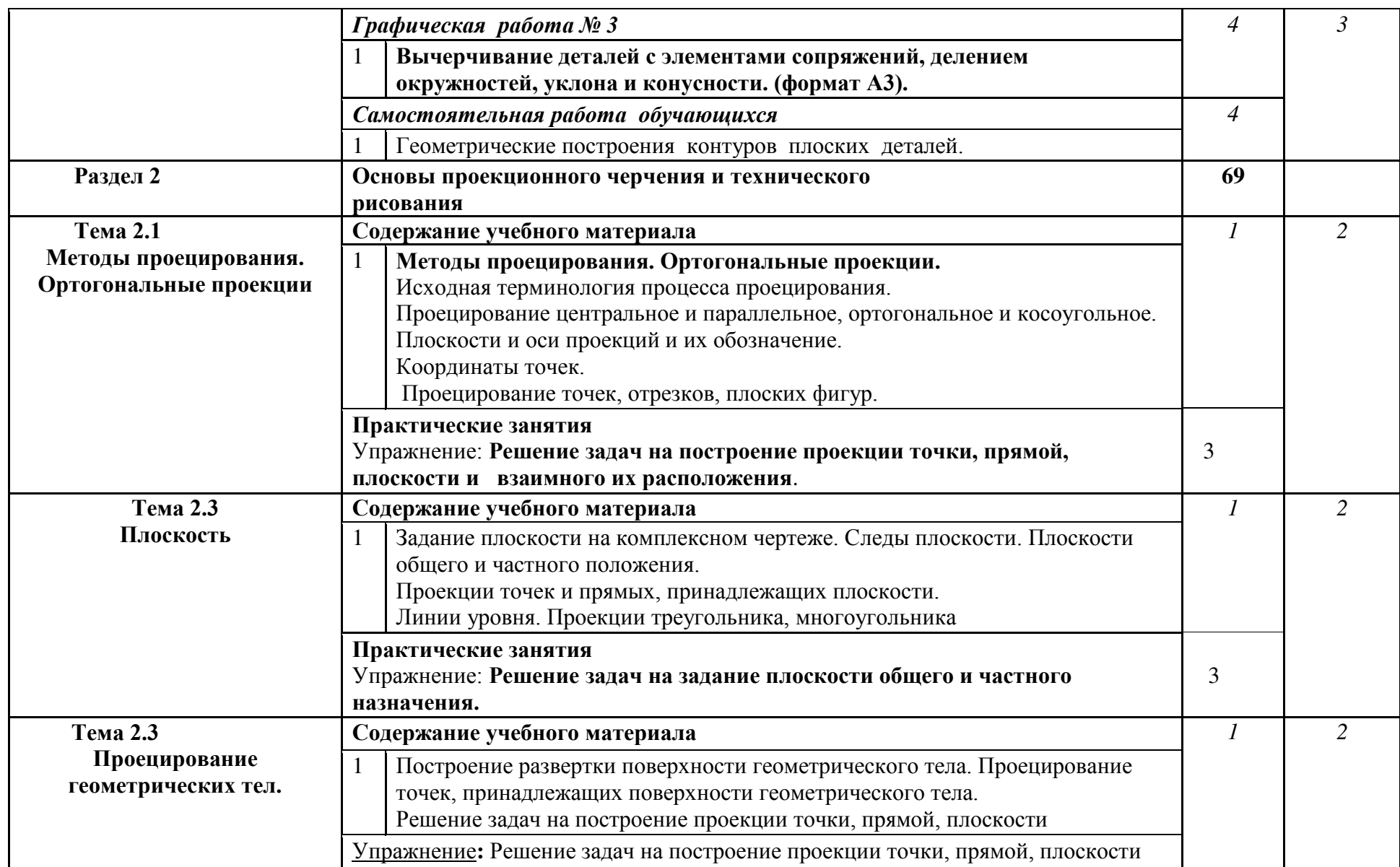

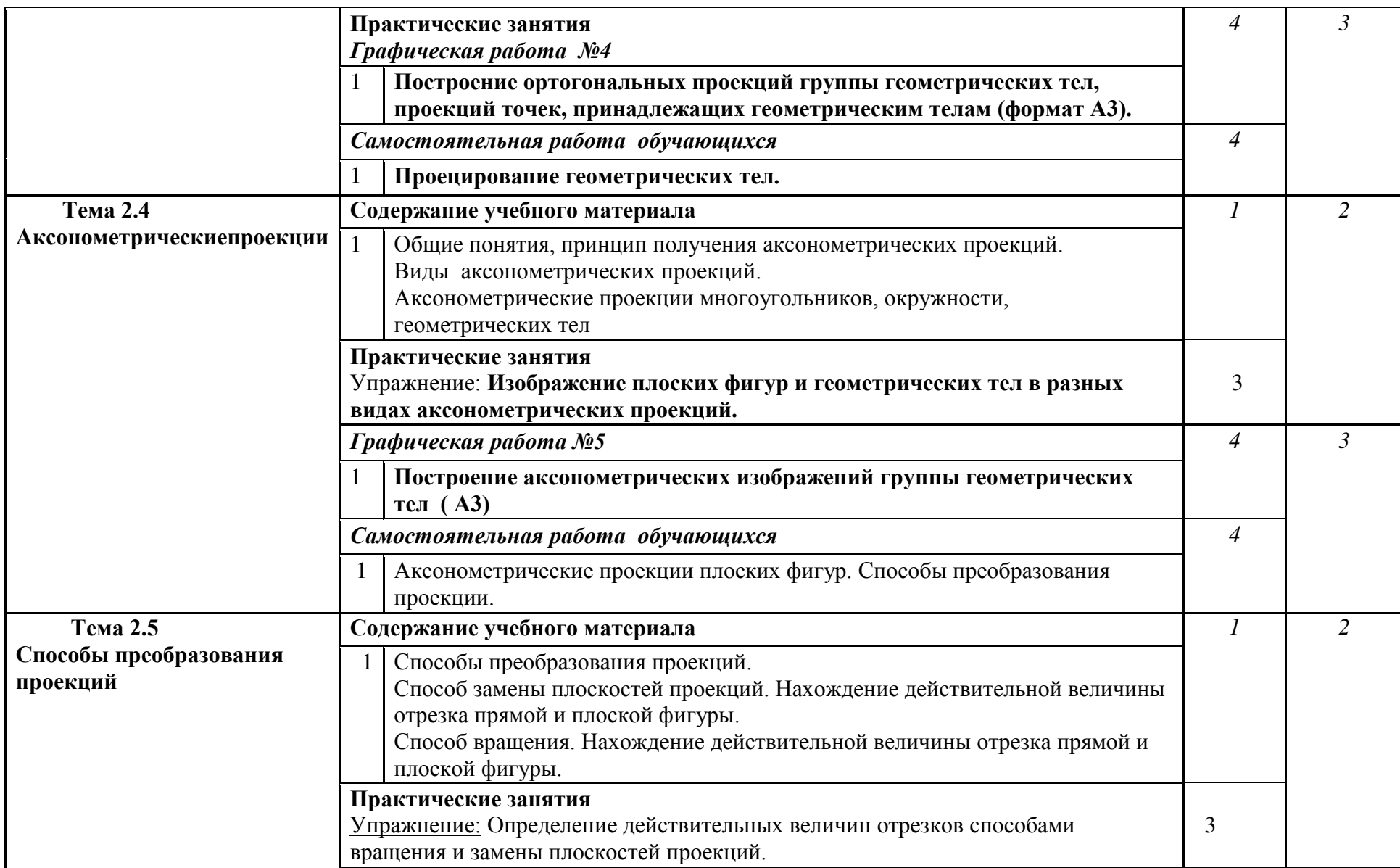

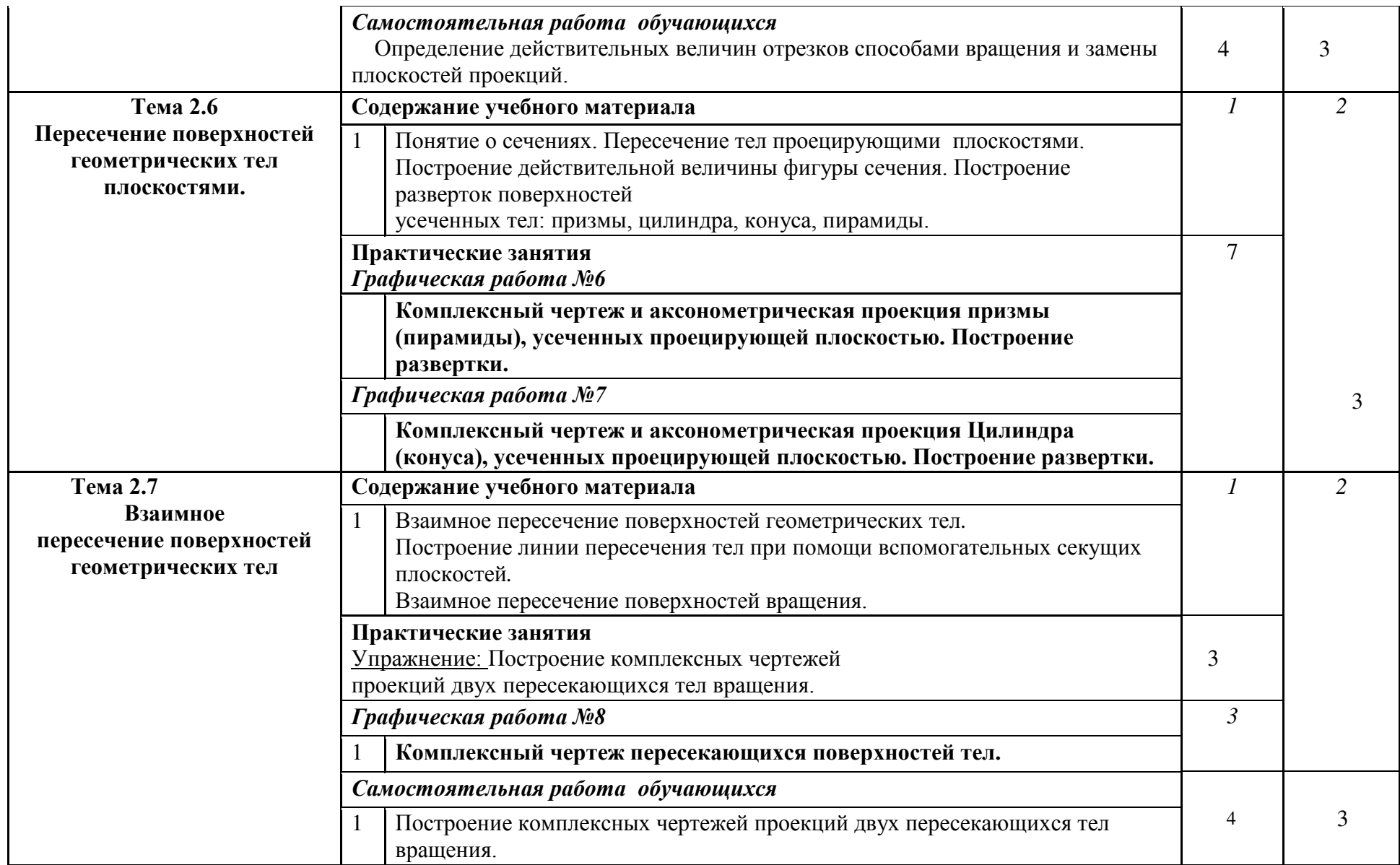

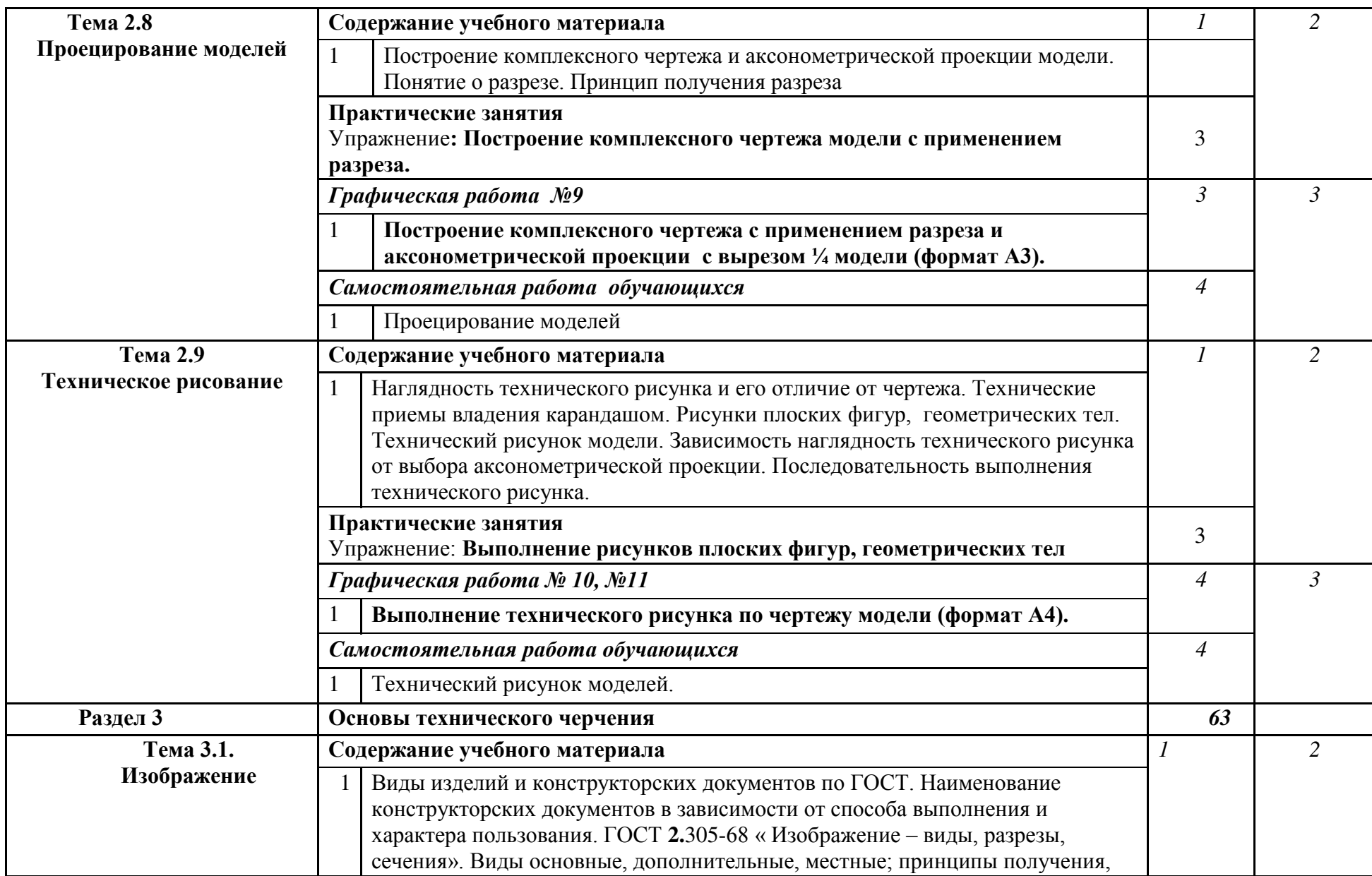

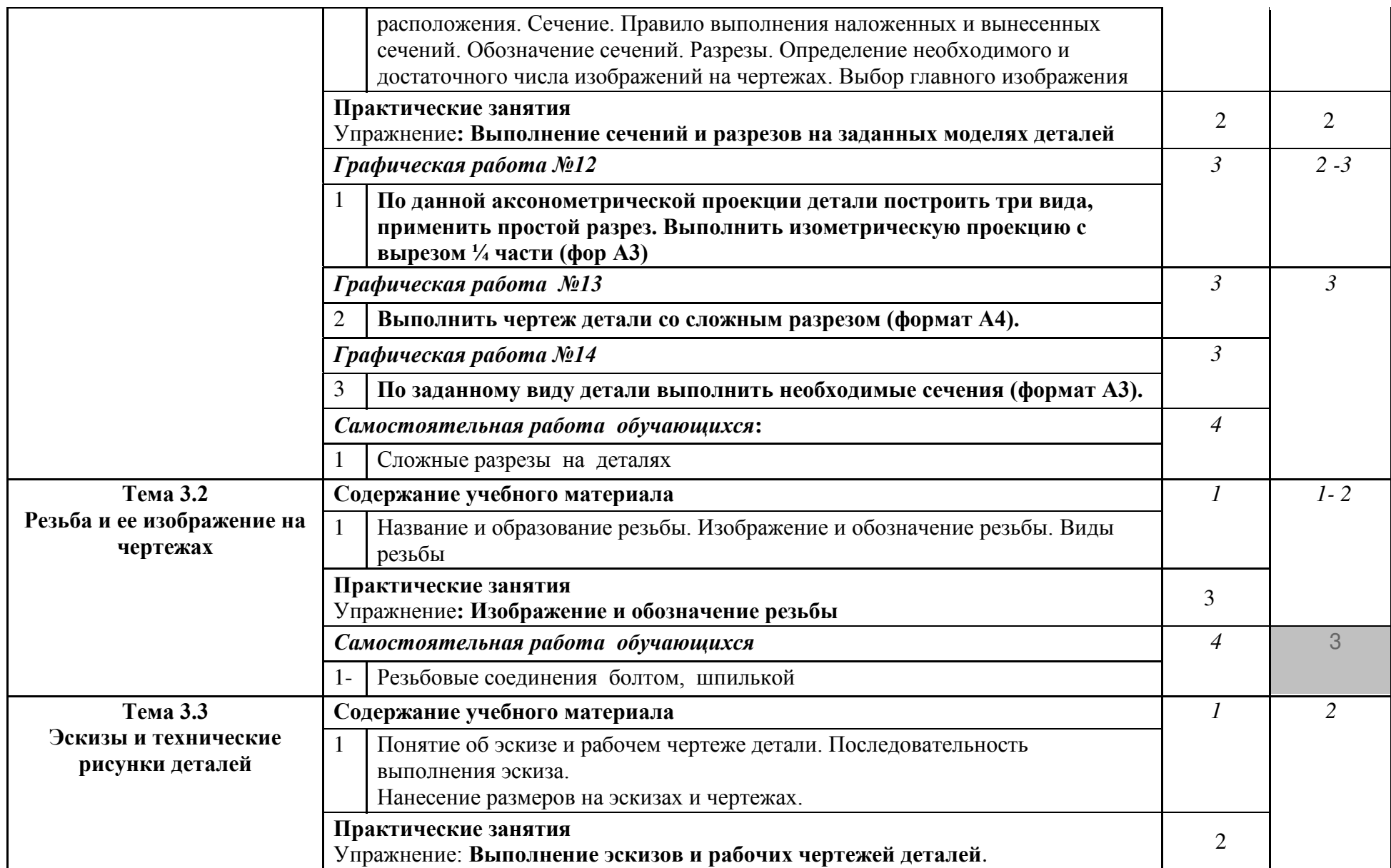

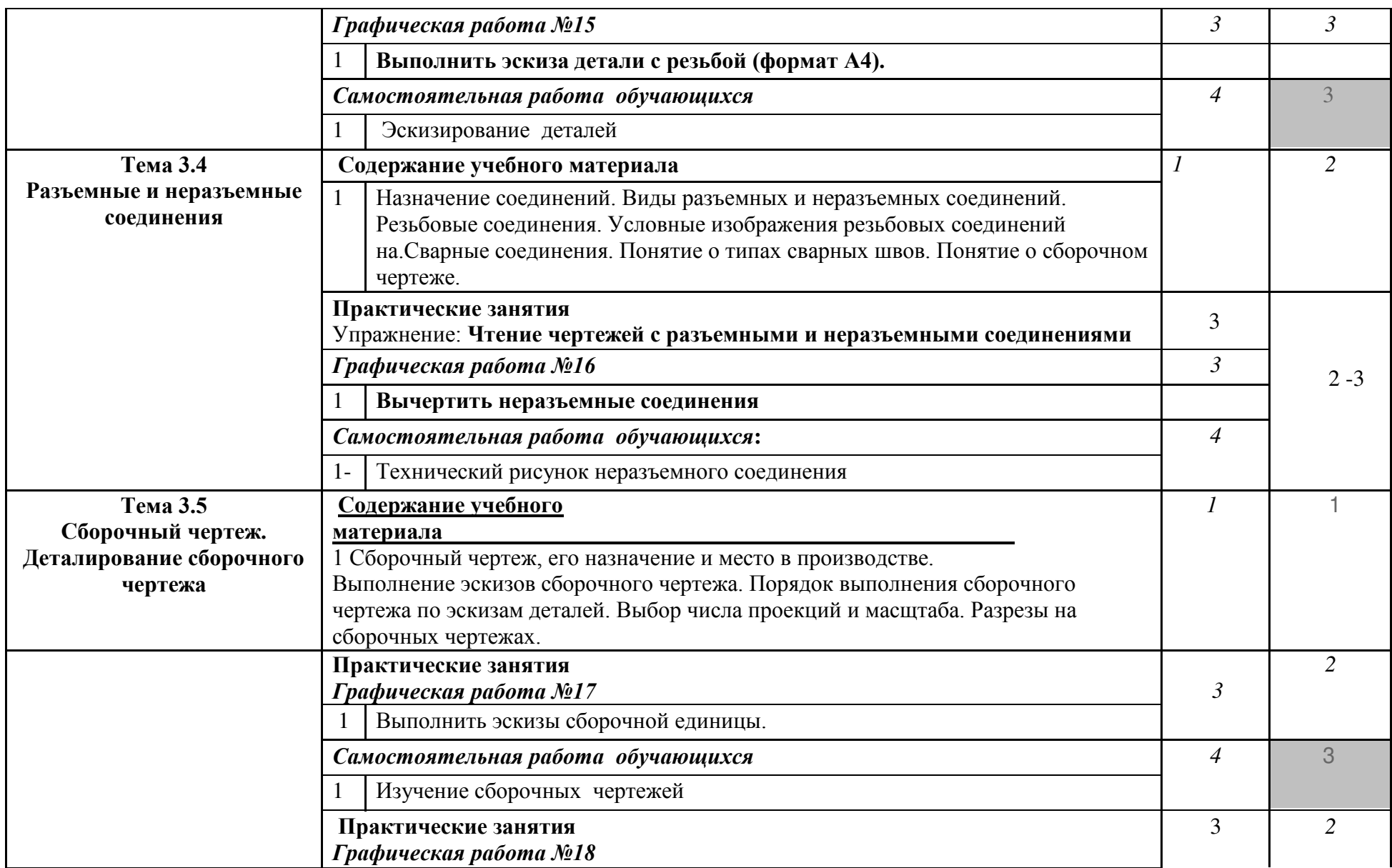

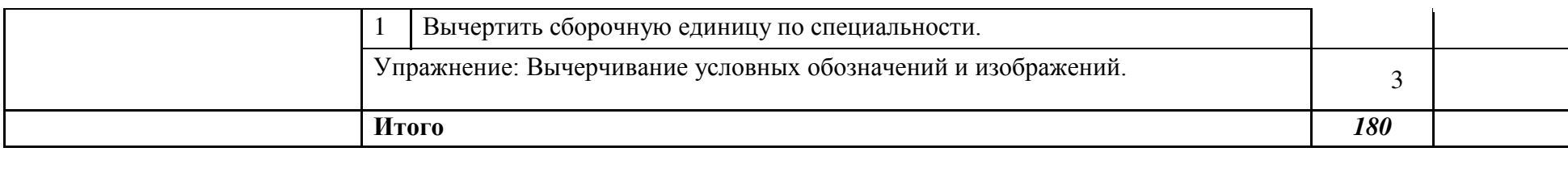

### **3. УСЛОВИЯ РЕАЛИЗАЦИИ УЧЕБНОЙ ДИСЦИПЛИНЫ**

### **3.1. Требования к минимальному материально-техническому обеспечению**

Реализация учебной дисциплины требует наличия учебного кабинета «Инженерная графика»

Оборудование учебного кабинета:

- чертѐжные доски, кульманы, рейсшины;
- компьютерный класс с прикладными программами графического редактора
- комплект справочной нормативной документации;
- комплект учебно-методической документации;
- наглядные пособия (планшеты, стенды, макеты, модели геометрических тел по выполнению графических работ,);
- комплект плакатов.

Технические средства обучения:

- информационные технологии: компьютеры, принтер, сканер, плоттер, прикладные графические программы AutoCAD и Компас, мультимедийные средства обучения;

- автоматизированное выполнение графических работ: рабочее место преподавателя, автоматизированные места учащихся, методические пособия по автоматизированному выполнению графических работ, интерактивная доска.

#### **3.2. Информационное обеспечение обучения**

### **Перечень учебных изданий, Интернет-ресурсов, дополнительной литературы** Основные источники:

Учебники:

- 1. Анисимов Н.Н., Кузнецов Н.С., Кириллов А.Ф./Черчение и рисование -М.:Стройиздат, 2010.
- 2. Вышнепольский И.С. Техническое черчение / И.С. Вышнепольский. М.: Высш. шк., 2012.
- 3. Инженерная и компьютерная графика / Б.Г. Миронов, Р.С. Миронова, Д.А. Пяткина, А.А.Пузиков. - М.: Высш. шк., 2012.
- 4. Фильчакова Ю. А. Инженерная графика / Ю. А. Фильчакова. М.: Высш. шк., 2013.
- 5. Чекмарев А.А. Инженерная графика / А.А. Чекмарев. М.: Высш. шк., 2010.
- 6. Чекмарев А.А. Инженерная графика (машиностроительное черчение) / А.А. Чекмарев. - М.: Инфра-М, 2013.
- 7. Чекмарев А.А. Задачи и задания по инженерной графике / А.А. Чекмарев.- 3-е изд. - М.: Academia, 2010.

Нормативные документы:

Сокращенный перечень использованных стандартов

Стандарты ЕСКД

ГОСТ 2.001-70 Общие положения.

ГОСТ 2.101-68 Виды изделий.

ГОСТ 2.102-68 Виды и комплектность конструкторских документов.

ГОСТ 2.104-68 Основные надписи.

ГОСТ 2.105-79 Общие требования к текстовым документам.

ГОСТ 2.106-68 Текстовые документы.

ГОСТ 2.108-68 Спецификация.

ГОСТ 2.201-80 Обозначение изделий и конструкторских документов.

ГОСТ 2.301-68 Форматы.

ГОСТ 2.302-68 Масштабы.

ГОСТ 2.303-68 Линии.

ГОСТ 2.304-81 Шрифты.

ГОСТ 2.305-68 Изображения – виды, разрезы, сечения.

ГОСТ 2.306-68 Обозначения графических материалов и правила их нанесения на чертежах.

ГОСТ 2.307-68 Нанесение размеров и предельных отклонений.

ГОСТ 2.311-68 Изображения резьбы.

ГОСТ 2.312-72 Условные изображения и обозначения швов и сварных соединений.

ГОСТ 2.312-82 Условные изображения и обозначения швов неразъемных соединений.

ГОСТ 2.315-68 Изображения упрощенные и условные крепежных деталей.

ГОСТ 2.317-69 Аксонометрические проекции.

ГОСТ 2.318-81 Правила упрощенного нанесения размеров отверстий.

Дополнительные источники:

Учебники и учебные пособия:

- 1. Березина Н.А. Инженерная графика: учеб. пособие / Н.А. Березина. М.: Альфа-М, 2010.
- 2. Куликов В.П. Стандарты инженерной графики / В.П. Куликов . 2-е изд., испр. и доп. – М.: ФОРУМ, 2009.
- 3. Короев Ю.И. Черчение для строителей / Ю.И. Короев. М.: Высш. шк., 2005.
- 4. Миронов Б.Г. Инженерная и компьютерная графика / Б.Г.Миронов. М.: Высш. шк., 2004.
- 5. Миронов Б.Г., Панфилова Е.С. Сборник упражнений для чтения чертежей по инженерной графике / Б.Г. Миронов, Е.С. Панфилова. - М.: Academia, 2009. Интернет-ресурсы

httр://mrcpk.marsu.ru/ - сайт содержит информацию по теме «Эскизы и рабочие чертежи деталей»

httр://cad.samgtu.ru/node/5 – материалы для использования при изучения курса дисциплины «Инженерная графика» и САПР.

http://www.usurt.ru/ru/ – каталог электронных учебно-методических материалов.

httр://graph.power.nstu.ru/ - Электронное учебно-методическое пособие «Инженерная и прикладная компьютерная графика» представляет собой сборник индивидуальных заданий по темам «Проекционные задачи» и «Виды соединений деталей». Задания предназначены для выполнения с использованием прикладных графических программ AutoCAD, bCAD-Студент и Компас.

httр://ng-ig.narod.ru/ - На сайте изложены материалы начертательной геометрии и инженерной графики.

## **4. КОНТРОЛЬ И ОЦЕНКА РЕЗУЛЬТАТОВ ОСВОЕНИЯ УЧЕБНОЙ ДИСЦИПЛИНЫ**

**Контроль и оценка** результатов освоения учебной дисциплины осуществляется преподавателем в процессе выполнения графических работ, тестирования, а также выполнения обучающимися индивидуальных заданий, исследований.

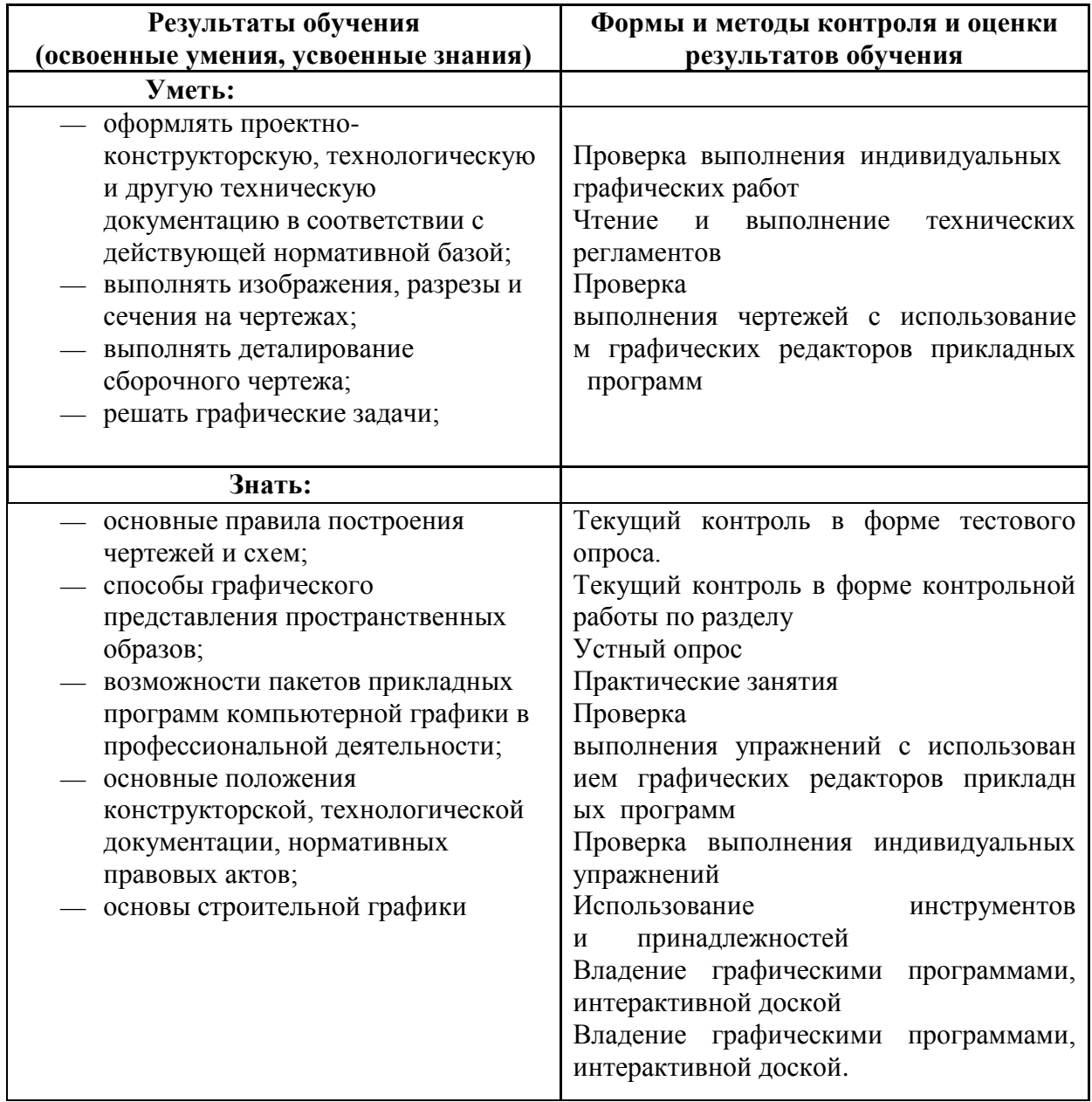

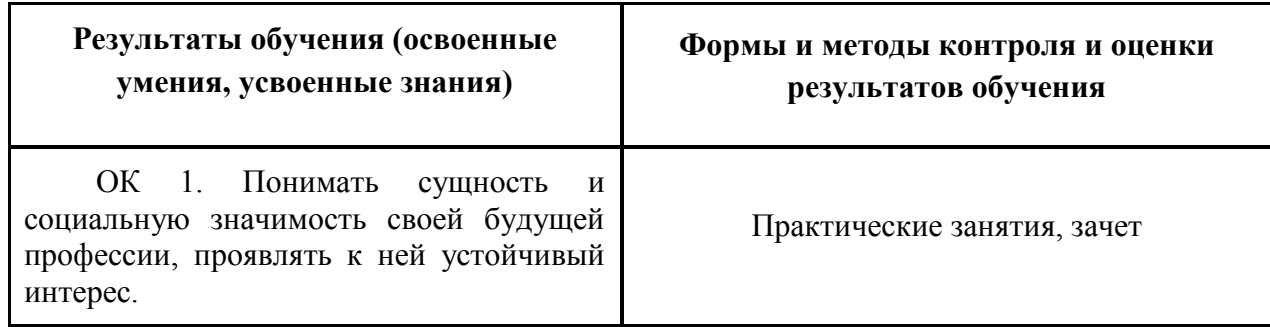

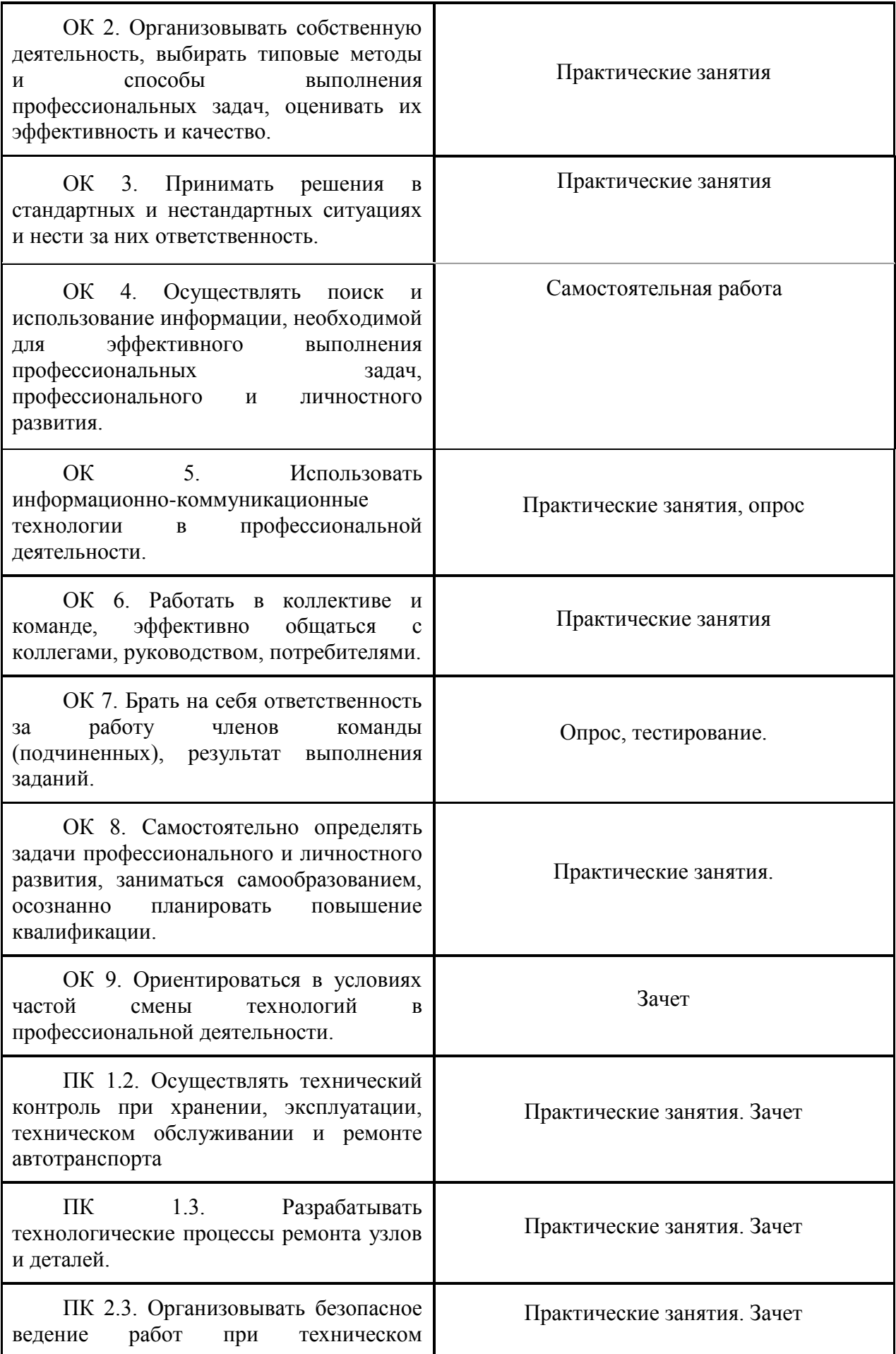

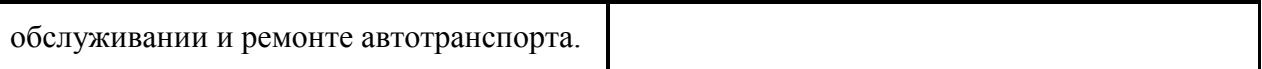